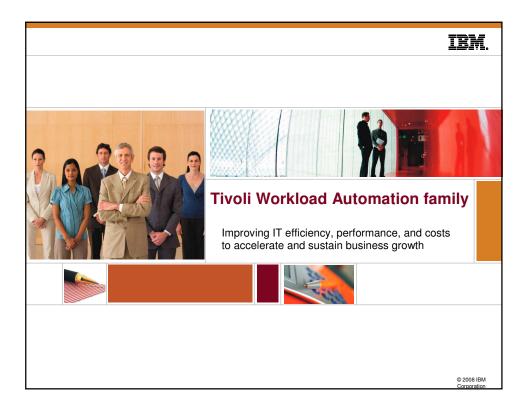

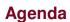

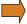

### **Tivoli Workload Automation family**

- Components
- End-to-End solutions
- SAP in End-to-End
- Visualize, Control, Automate paradigm
- Key Workload Automation features
  - Plan driven workload automation
  - Workload planning, forecasting, reporting and compliance
  - Dynamic workload optimization and virtualization
  - Centralized and proactive workload monitoring
  - Event driven workload automation
- Integrations in service management landscape
- Latest and next updates
- TWA evolution strategy

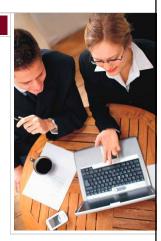

IBM.

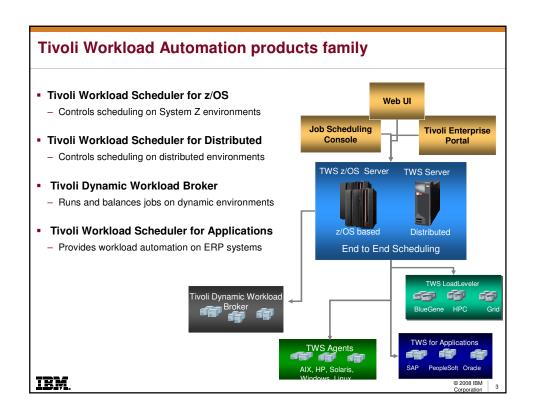

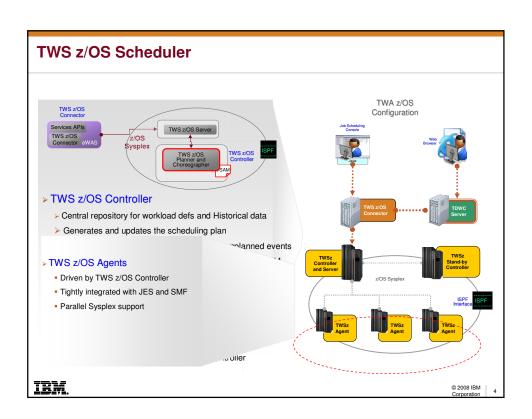

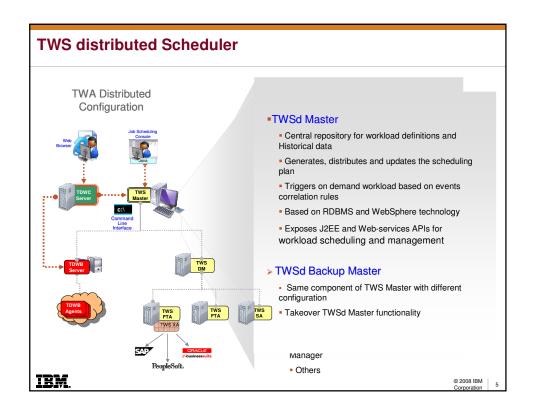

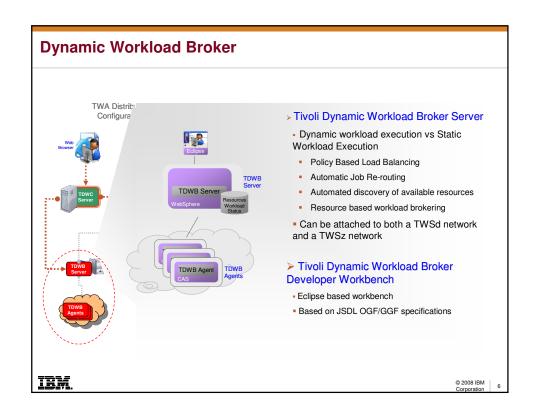

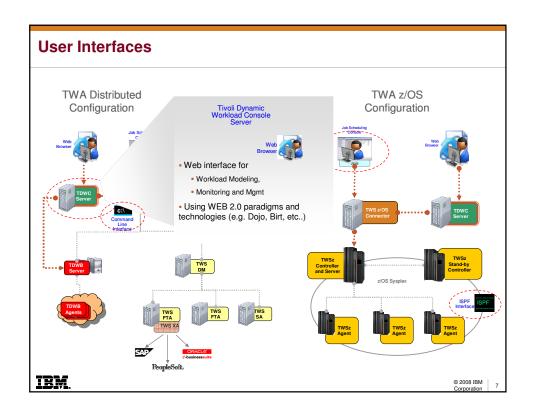

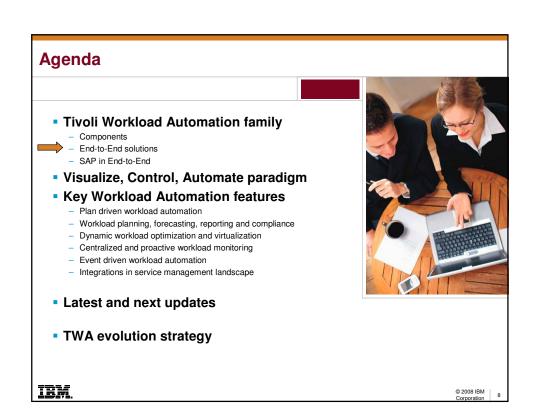

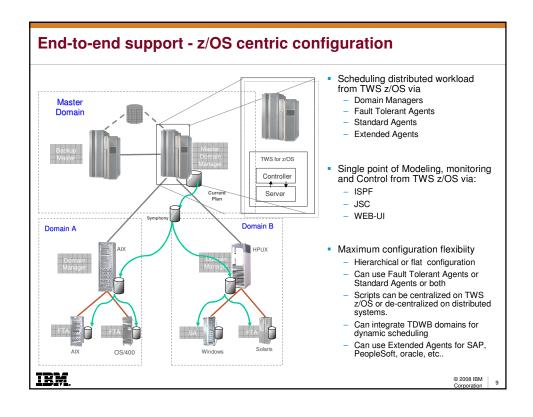

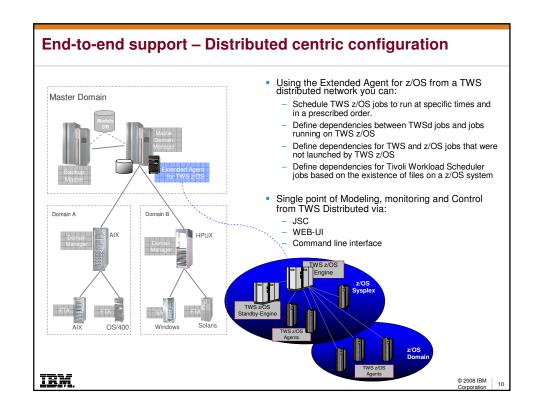

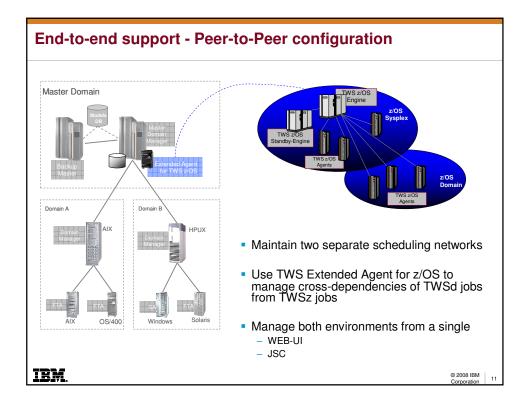

- Tivoli Workload Automation family
  - Components
  - End-to-End solutions
- SAP in End-to-End
- Visualize, Control, Automate paradigm
- Key Workload Automation features
  - Plan driven workload automation
  - Workload planning, forecasting, reporting and compliance
  - Dynamic workload optimization and virtualization
  - Centralized and proactive workload monitoring
  - Event driven workload automation
  - Integrations in service management landscape
- Latest and next updates
- TWA evolution strategy

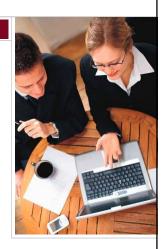

IRM.

# **Workload Scheduler for Applications (aka Extended Agent)**

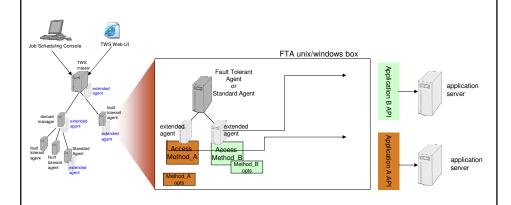

- To start a job on an Xagent workstation, the Fault Tolerant Agent (or the Standard Agent) executes the access method, that attaches to the external application, finds the job (or create it on the fly) and launches it
- Job is then monitored through completion, writing progress and status to Workload Scheduler's job log
- Job status and job log can also be viewed from JSC, WEB-UI, CLI and APIs
- Job can be managed (e.g. killed, restarted, ..) from the same interfaces.

IBM.

© 2008 IBM Corporation 1

# Workload Scheduler for Applications in end-to-end environment FTA unix/windows box Fault Tolerant Agent extended Job status is sent back to the TWS z/OS Extended Agents can be hosted by any Domain controller, and can be monitored via Manager, FTA or SA in an end-to-end network TWS z/OS ISPF panels TWS z/OS PIF SSC and WEB-UI connected to TWS z/OS JSC and WEB-UI connected to TWS TAT TWS DM Call to the Extended Agent access method is triggered by the TWS FTA/SA that hosts it Job can be managed as well (e.g. kill, restart) Job log is kept on the TWS FTA/SA box that hosts from all the above interfaces the X-Agent, but it can be viewed on- request IBM. © 2008 IBM

- Tivoli Workload Automation family
  - Components
  - End-to-End solutions
  - SAP in End-to-End

# Visualize, Control, Automate paradigm

- **Key Workload Automation features** 
  - Plan driven workload automation
  - Workload planning, forecasting, reporting and compliance
  - Dynamic workload optimization and virtualization
  - Centralized and proactive workload monitoring
  - Event driven workload automation
  - Integrations in service management landscape
- Latest and next updates
- TWA evolution strategy

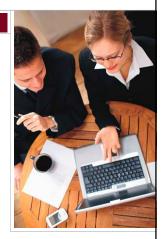

@ 2008 IBM

## How TWA helps to improve IT operations and enable business growth and innovation

### Through Integrated Service Management capabilities that provide enhanced visibility, control and automation

### Visibility

Gaining real-time, integrated visibility into entire infrastructure for monitoring its health and finetuning performance for improved operational agility and prioritized response.

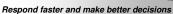

### **Control**

Managing business and IT assets including cost, security, change, usage and compliance

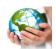

Improve quality and reduce risk

### Automation

Automation of the IT environment, from end-to-end, to streamline costs and improve quality of IT services delivered to the business, its suppliers and customers.

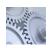

Lower cost and build agility

### TWA Simplifies Workload Complexity

- Provides a single and simplified point of planning, control and optimization of end-to-end production services across heterogeneous IT infrastructures
- Scales to enable consolidation of multiple workload automation environments

### TWA Enables Rapid IT Changes

- Maximize IT resource utilization by virtualizing resources and dynamic scheduling
- Minimize energy consumption by scheduling less priority jobs during off peak hours
- Based on SOA to facilitate rapid changes

### TWA Automates end-to-end processes

- Improves business process integrity, quality and predictability by precisely driving production services
- Resolves and adapts to production service dependencies across applications and systems
- Adapts production service delivery in response to unplanned incidents; integrates service management process workflows with production service schedules

iem

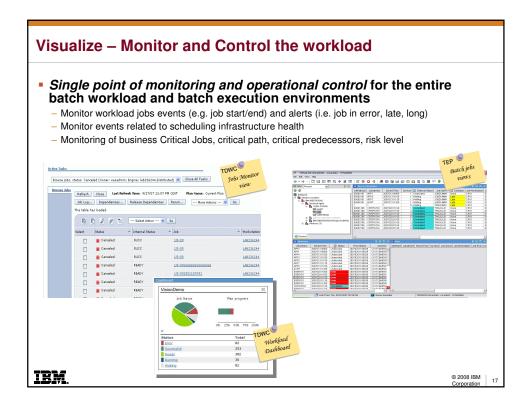

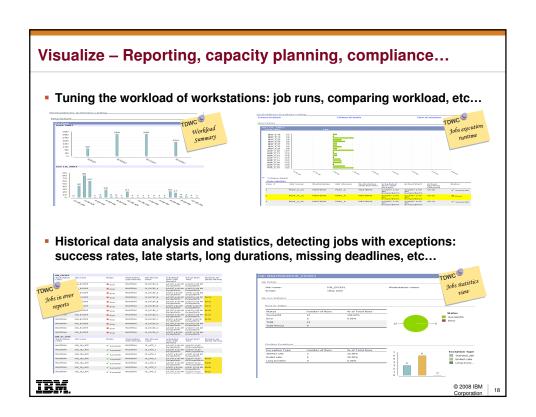

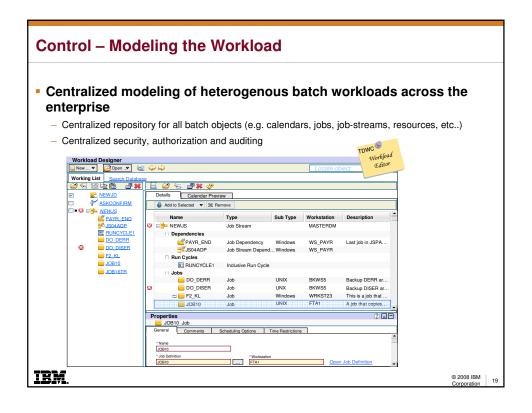

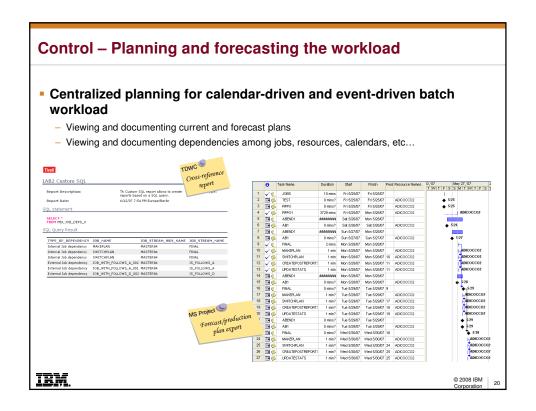

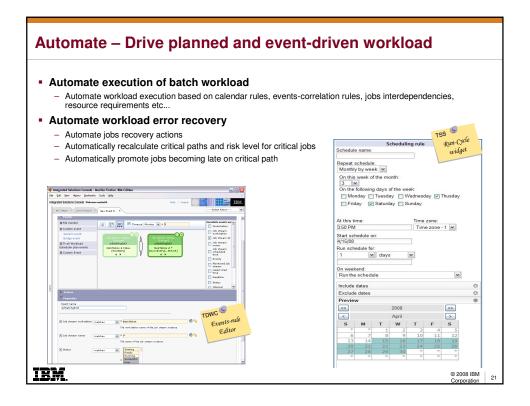

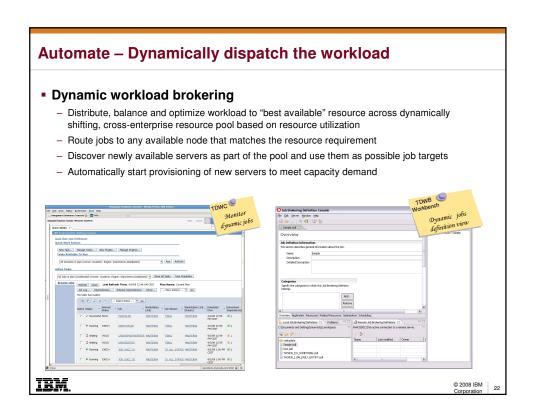

- Tivoli Workload Automation family
  - Components
  - End-to-End solutions
  - SAP in End-to-End
- Visualize, Control, Automate paradigm **Key Workload Automation features** 
  - Plan driven workload automation
  - Workload planning, forecasting, reporting and compliance
  - Dynamic workload optimization and virtualization
  - Centralized and proactive workload monitoring
  - Event driven workload automation
  - Integrations in service management landscape
- Latest and next updates
- TWA evolution strategy

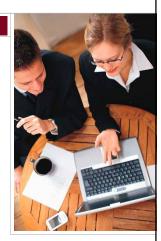

IRM

© 2008 IBM

### Plan driven workload automation

- Advanced planning capabilities
  - Avaniced praining capadinities

    Powerful run-cycles, job streams versioning, plan
    spanning from 1 min. to one year, variables support, etc..

    Plan is optimized to meet deadlines and SLAs

    Completion logic z/OS: HIGHRC, NOERROR, JCC

    Security
- Real forecasting and planning
- Capability to add batch workload ad-hoc
  - Through Java UI, WEB UI, CLI, ISPF and APIs
- Centralized modeling of heterogenous batch jobs workflows
  - Through Java UI, WEB UI, CLI, ISPF and APIs
- Single point of Monitoring, Control and management of batch workload Built-in Fault tolerance
  - Standby Controller
  - Fault tolerant agents through plan distribution
  - Backup manager architecture
- Automatic jobs restart/recovery and automatic datasets cleanup integrated in TWS for z/OS
- Proven scalability
  - 400.000 Jobs scheduled daily in real production

### Full exploitation of platform specific features (distr, z/OS)

- MS Clustering, HACMP, Sysplex for high-
- WLM for z/OS, Automatic Restart Manager, RMM, RODM, NetView, Catalogue Management, ....
- IPV6 support
- .....

© 2008 IBM

iem

- Tivoli Workload Automation family
  - Components
  - End-to-End solutions
  - SAP in End-to-End
- Visualize, Control, Automate paradigm
- Key Workload Automation features
  - Plan driven workload automation
- - Workload planning, forecasting, reporting and compliance
  - Dynamic workload optimization and virtualization
  - Centralized and proactive workload monitoring
- Event driven workload automation
- Integrations in service management landscape
- Latest and next updates
- TWA evolution strategy

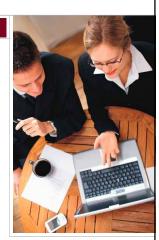

IRM.

© 2008 IBM

# TWS forecast planning and historical reporting

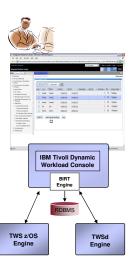

- From the TWS WEB-UI user can:
  - Create forecast plans for future dates/periods and view them graphically or as text reports
  - Export TWSd plans into Excel or Microsoft Project documents for what-if analysis
- Historical scheduling data (both distributed and z/OS) are consolidated into an RDBMS
  - Allows users to create their own personalized reports (SLAs, Sarbanes-Oxley, capacity planning, etc..)
- BIRT technology embedded in TWS WEB-UI allows to
  - Produce highly customizable Reports
  - Develop new reports without code changes
  - Use TWS pre-canned reports
    - · Job Run History
    - · Job Run Statistics
    - · Workstation workload summary
    - · Workstation workload runtime
    - · Custom SQL reports

IBM.

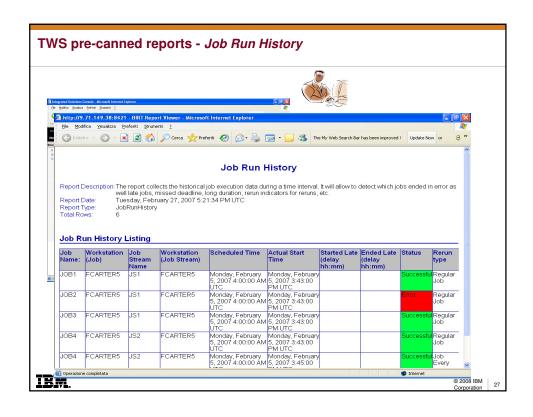

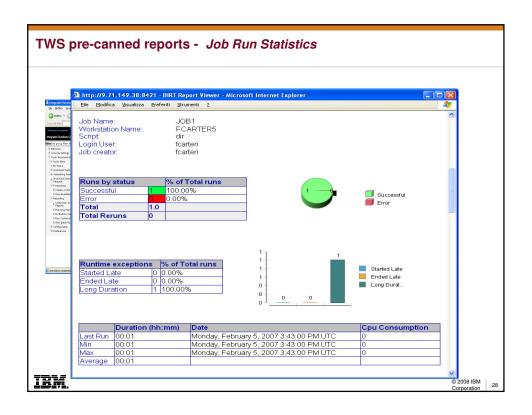

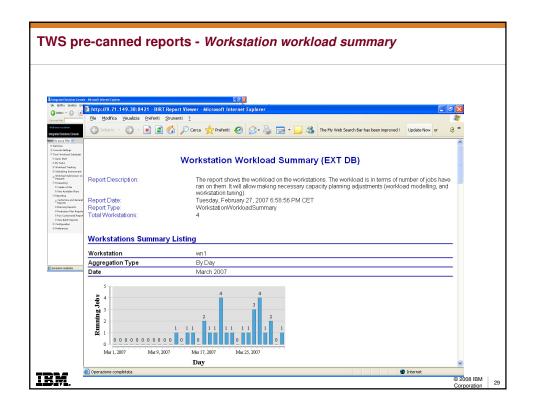

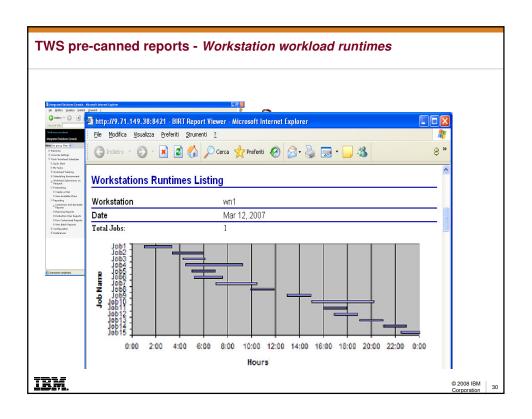

- Tivoli Workload Automation family
  - Components
  - End-to-End solutions
  - SAP in End-to-End
- Visualize, Control, Automate paradigm
- Key Workload Automation features
  - Plan driven workload automation
  - Workload planning, forecasting, reporting and compliance
  - Dynamic workload optimization and virtualization
    - Centralized and proactive workload monitoring
  - Event driven workload automation
  - Integrations in service management landscape
- Latest and next updates
- TWA evolution strategy

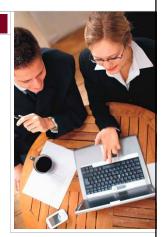

IRM

IBM.

© 2008 IBM

# Dynamic workload brokering on z – integration with WLM

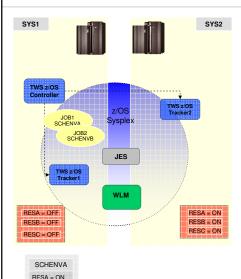

- Workload Manager integration (WLM)
  - Scheduling Environment (SE)
  - Service Classe objects
- Integration with WLM SE
  - Dynamic routing of workload to MVS systems in the Sysplex based on best available resources
  - SE becomes part of TWSz operation
  - > SE availability status is checked before jobs submission
  - Automatic re-submission of jobs at SE availability status change
- Integration with Service Class
  - > WLM Service class can be defined at TWSz operation level
  - Jobs will be promoted to the specified WLM Service Class if they are on the Critical Path

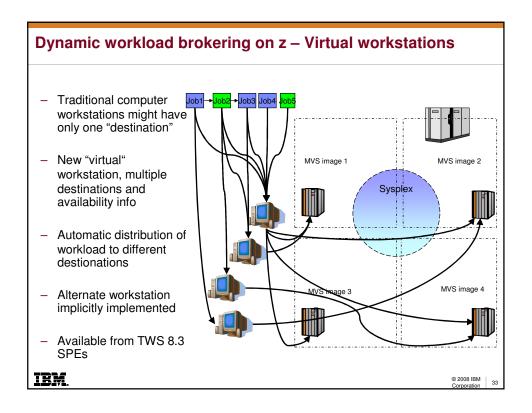

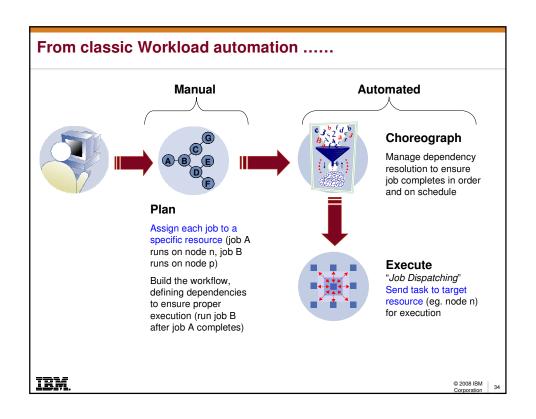

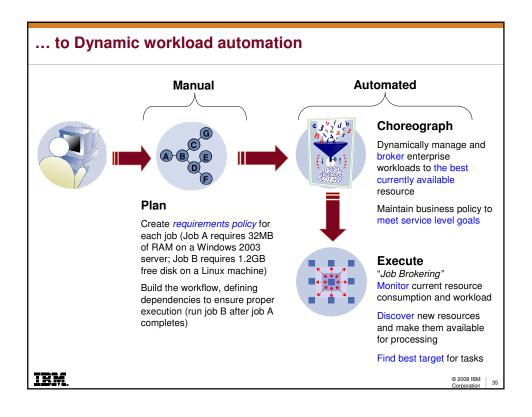

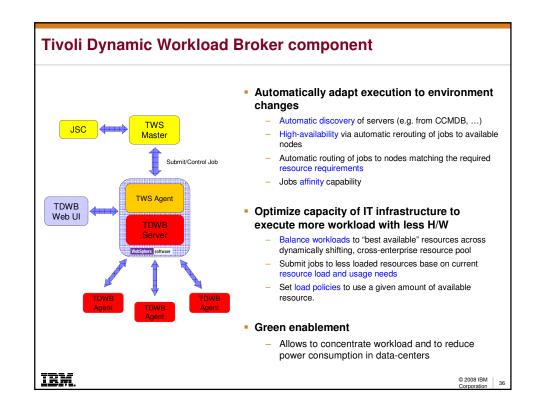

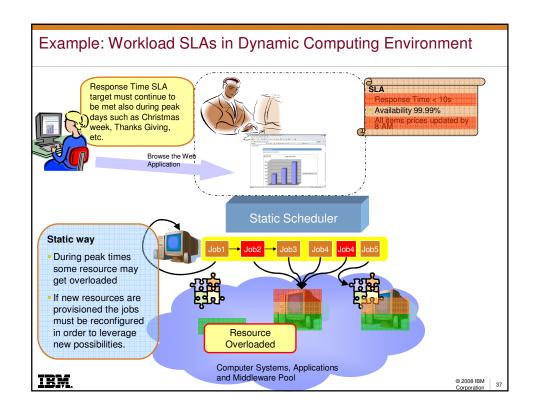

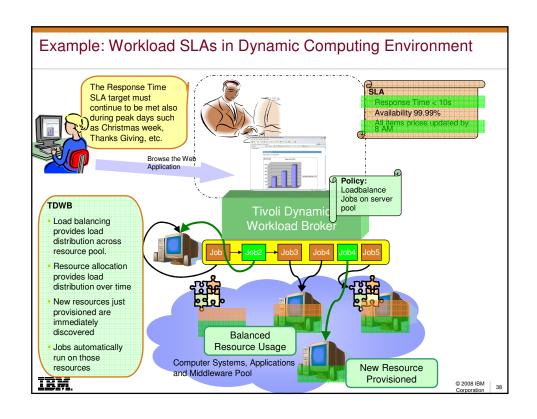

- Tivoli Workload Automation family
  - Components
  - End-to-End solutions
  - SAP in End-to-End
- Visualize, Control, Automate paradigm
- Key Workload Automation features
  - Plan driven workload automation
  - Workload planning, forecasting, reporting and compliance
  - Dynamic workload optimization and virtualization
  - Centralized and proactive workload monitoring
  - Event driven workload automation
  - Integrations in service management landscape
- Latest and next updates
- TWA evolution strategy

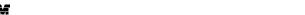

Single point of control from WEB interface

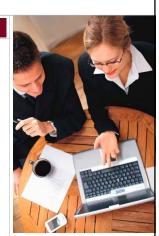

IRM

© 2008 IBM

### **Tivoli Dynamic Workload Console is** the new Web-based GUI for TWA family - A component of TWS z/OS and TWSd - Included and supported at no extra charge New Task... Manage Tasks... New Single Web-based control point for the entire enterprise workload automation All Jobs in plan (Distributed) (Owner: Isca network Monitor the workload through customizable views or dashboards - Manage workload - Create and browse forecast plans Create reports and statistics on historical - Built-in notifications capabilities, through • Email • Event to T/EC and TEP · Message in a log file · User plugins IRM © 2008 IBM

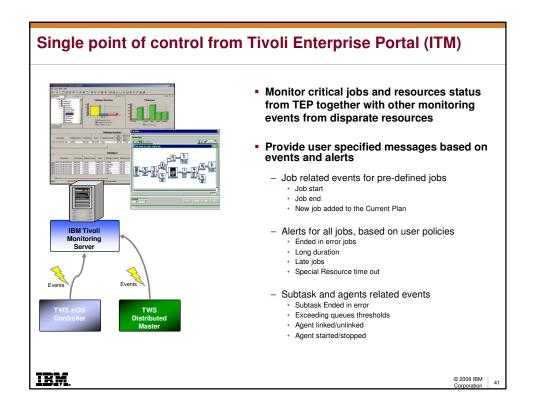

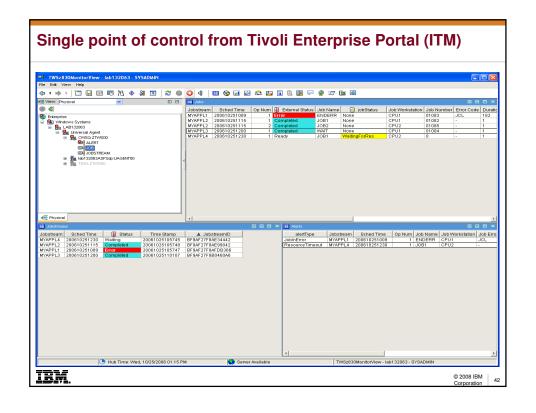

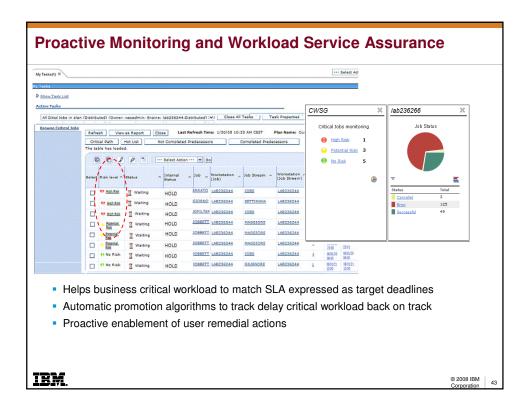

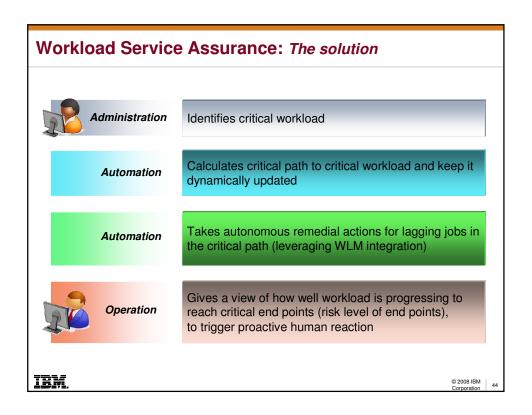

# 1. The WEB UI critical jobs dashboard gives at a first glance the view of how well the critical workload is proceeding 2. Pies of color-coded high risk, potential risk and no risk jobs are provided Dean: the operator content of the critical workload is proceeding.

- Likely Dean explores high risk job first and checks whether automatic remedial actions are enough to take the workload back on course or human intervention is needed
- Then goes to potential risk jobs (critical jobs that are not at risk, nevertheless they have delays or errors in the network of predecessors)
- Dean fixes the potential problem with a potential risk job (i.e. a predecessor was in error) and he realizes that all critical jobs are now on track!

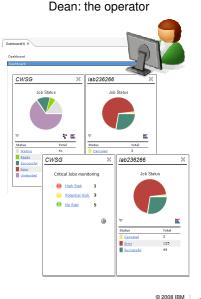

IBM.

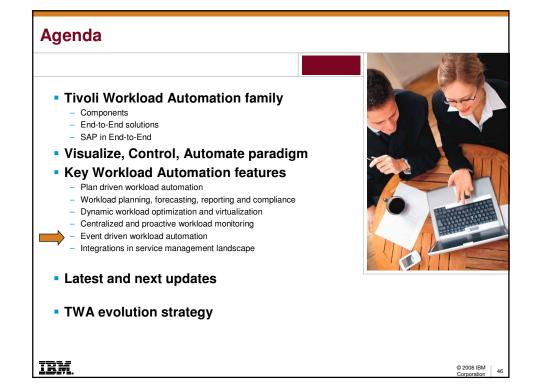

### **Event-driven workload automation**

- Extend current TWSd capabilities by allowing user to define event-driven rules for batch jobs scheduling
  - Trigger the execution of TWS batch jobs and job streams based on the reception or combination of real-time "events".
- ☐ Provide real-time user notification feature
  - > Notify users when anomalous conditions happens in the TWS scheduling infrastructure or in the TWS batch scheduling activity
- □ Extend TWS integrability with third party products
  - > Allow to call an external product from TWS when a particular event condition happens in TWS
- ☐ Improve TWS self-monitoring and self-healing capabilities
  - > Allow to automate recovery actions for TWS infrastructure or scheduling problems
- TWS z/OS already provided a similar functionality through the so called ETT function. Work is in progress to align the two functions

© 2008 IBM Conception 4

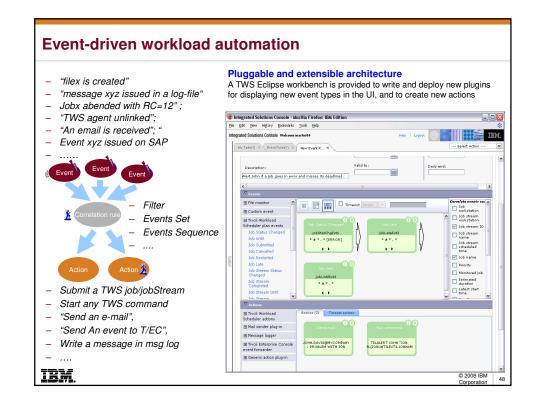

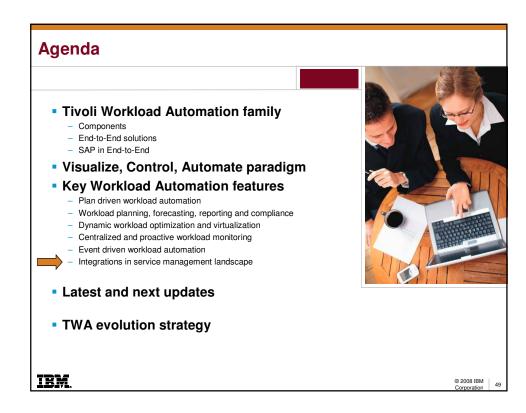

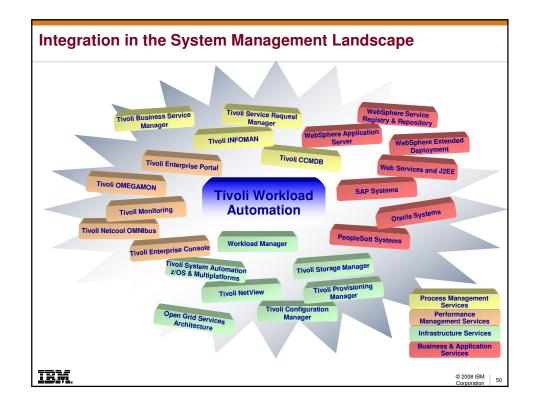

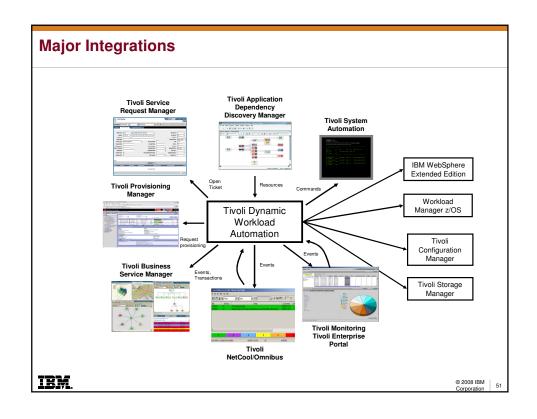

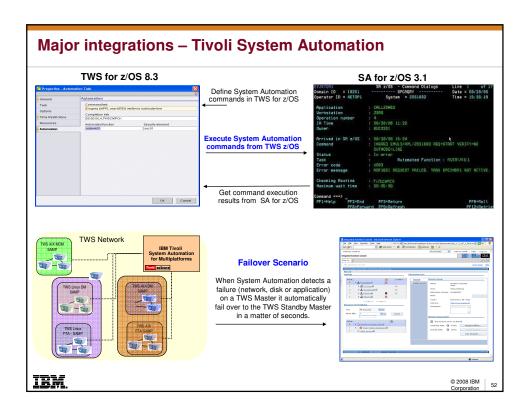

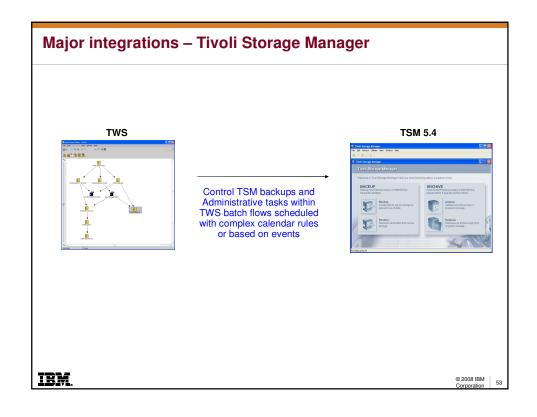

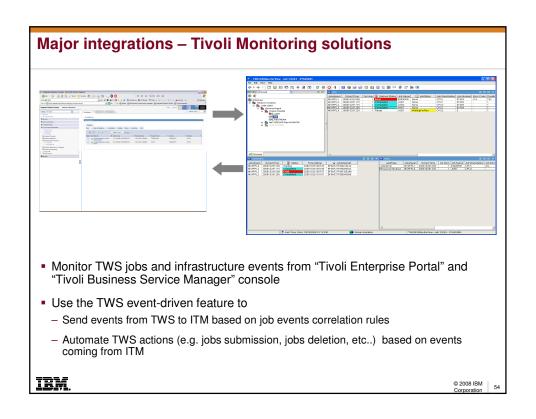

# Major integrations - TADDM, CCMDB, TSRM TDWB integration with TADDM Discovery assets (i.e. servers and applications) from CCMDB Automatically adapt execution to IT configuration changes TWSd integration with TADDM Schedule TADDM discoveries and Application Server synchronizations Resources are imported from TADDM Export TWS workstations topology to CCMDB - Used for change management scenarios to evaluate impact of changes to batch environment TWSd Integration with TSRM Service desk Automatically open incident tickets to "TSRM Service Desk" IRM. © 2008 IBM

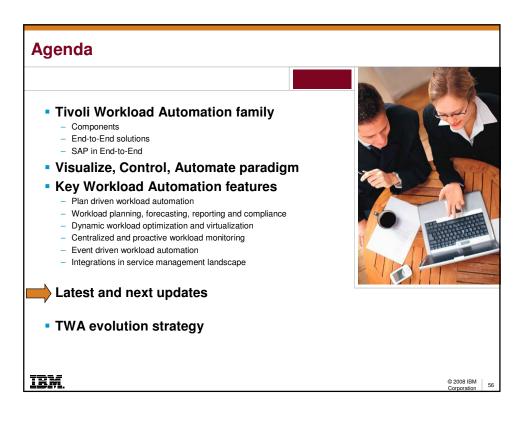

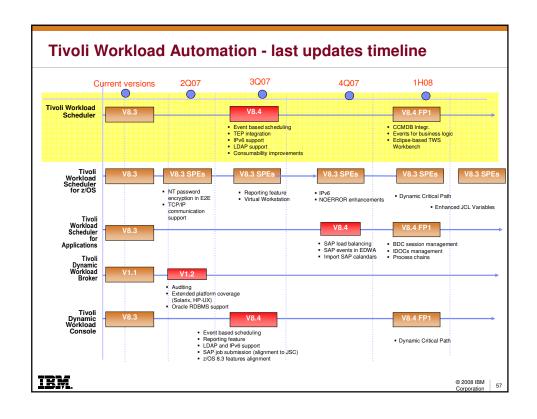

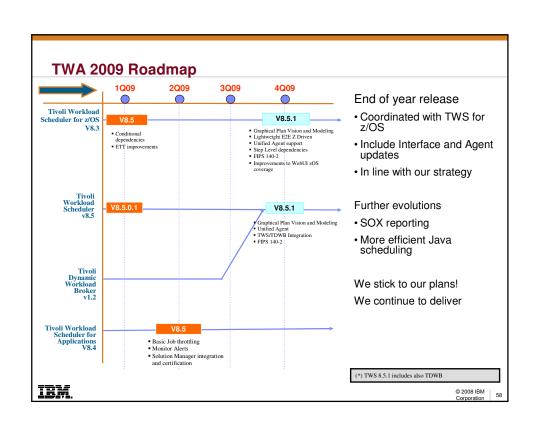

- Tivoli Workload Automation family
  - Components
  - End-to-End solutions
  - SAP in End-to-End
- Visualize, Control, Automate paradigm
- Key Workload Automation features
  - Plan driven workload automation
  - Workload planning, forecasting, reporting and compliance
  - Dynamic workload optimization and virtualization
  - Centralized and proactive workload monitoring
  - Event driven workload automation
  - Integrations in service management landscape
- Latest and next updates

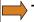

TWA evolution strategy

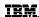

© 2008 IBM

# The Workload Management is leading the change

- Automate calendar-based production batch – workload planning
- Orchestration of work flows
- Centralized management
- Optimize use of existing resources
- Provide increased availability, reduce errors
- Constant productivity increase on batch window

- Governance across scheduling points through a consolidated view
- <u>Event-based</u> scheduling, on demand
- Provide <u>proactive</u> alerts on workload risks and improve <u>SLA</u>
- Transform complexity in platform/application flexibility
- Integration across <u>Tivoli</u>
- Follow the ERP evolution
  - SAP progresses
- Use of <u>virtualization</u> technology

- Service Mgmt automation (best practices)
  - Align to Business Processes
  - Runbook template flow definitions
- Flexible implementation
  - Pluggable product
  - Solution-based offering
  - Adapters based on standards - web services
- Dynamic topology

Traditional scheduling New scheduling need

New scheduling needs | Service based scheduling

IBM.

© 2008 IBM Corporation

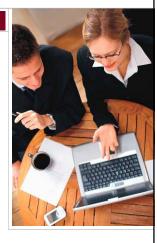

- Backup
- Summary of main TWA benefits and differentiators

IBM. © 2008 IBM | 61

| Differentiators                                                             | Enabling Capabilities                                                                                                    | Benefits                                                                                                    |
|-----------------------------------------------------------------------------|----------------------------------------------------------------------------------------------------|----------------------------------------------------------------------------------------------------|
| Centralized workload<br>control and<br>management                           | Manages a high number of heterogeneous application (e.g. SAP R/3, PeoplSoft, Oracle, etc) system tasks, workload activities and services enterprise-wide from a single point of control | Improves workload coordination, workload velocity and operations control. Helps to better align IT with business objectives to improve performance and reduce costs                                                                       |
| Web based operations console                                                | Single point of control for cross enterprise workloads                                                                                                    | Improves ability to proactively monitor and manage workloads by exception, and to create production run time reports                                                                                                    |
| Service driven delivery<br>of workload schedules<br>and plans               | Transforms batch processing from purely time and calendar driven schedules to dynamic event driven schedules                                                                            | Increased business and IT flexibility through dynamic, on demand execution of workloads according to desired service levels                                                                                                    |
| Extensive workload<br>planning facilities                                   | Create simple or complex workload schedules and plans to drive cross enterprise workloads according to business policies and service levels                                             | Centrally create, control and deploy workload<br>schedules and plans throughout the enterprise, and to<br>resolve cross application and system dependencies                                                                               |
| Extensive workload<br>modeling and<br>forecasting facilities                | Models and forecasts time driven and event driven workload plans, prior to execution                                                                                                    | Provides impact analysis of changes to plans and workloads while reducing trial and error production changes                                                                                                    |
| Service oriented<br>architecture with<br>J2EE/J2SE and Web<br>Services APIs | Integrate batch workloads with composite business processes, and provides a flexible workload automation deployment and run time environment                                            | Publish workload plans to web services registries for<br>re-use throughout the enterprise, integrate batch and<br>online processes, and consolidate workload<br>automation across many legacy, custom or packaged<br>business application |
| High scalability and fault tolerance                                        | Reliably scales to drive enterprise level heterogeneous production workloads                                                                                                    | Ensures your workload automation backbone scales as your business scales, and workloads are executed even during unplanned incidences with built-in redundancies and recovery processes                                                   |
| Extensive Integration with other Tivoli products                            | Easy integration with other Tivoli products like<br>Storage Manager, Systems Automation,<br>Monitoring, Enterprise Portal, Business Systems<br>Manager                                  | Helps extend the functionality and streamline business process and service delivery                                                                                                    |
| RM.                                                                         | Manager                                                                                                    | © 2008 IBN<br>Corporation                                                                                                    |

| Differentiators                                                  | Enabling Capabilities                                                                                                    | Benefits z/05                                                                                                    |
|------------------------------------------------------------------|----------------------------------------------------------------------------------------------------|----------------------------------------------------------------------------------------------------|
| Event driven<br>scheduling                                       | Ability to manage real-time event-triggered workloads in addition to calendar-triggered workloads                                                                                      | Reduces TCO in common event-triggered scheduling scenarios                                                                                                    |
| Ships with the IBM<br>Fivoli Dynamic<br>Workload Console         | New component provides a single Web-based point of operational control to the workload automation network                                                                              | Monitor System z or enterprise-wide workloads                                                                                                    |
| Critical path analysis<br>and critical workload<br>management    | Ability to define workloads as "critical" with analysis of critical paths.  Proactive monitoring and readjustment of critical paths  Automatic reprioritization and boost of late jobs | Promote critical workloads on demand in response to delays to better meet Service Level Agreements. Leverage integration with WLM and provide more granular workload service class into the workload automation network |
| Integration with IBM<br>Workload Manager, a<br>component of z/OS | Leverage Scheduling Environment policy in WLM, making it easier to manage and monitor jobs with Scheduling Environments associated                                                     | Dynamic routing of workloads to best available System z resources                                                                                                    |
| Integration with IBM<br>Tivoli System<br>Automation for z/OS     | Easy to monitor System z resources and automate system actions                                                                                                    | Reduces TCO to schedule System<br>Automation commands and monitor their<br>status                                                                                                    |
| Integration with IBM<br>Tivoli Enterprise<br>Portal              | Ability to monitor workloads and resources in a broader systems management context through a common interface                                                                          | Increases the ability to respond to real-<br>time events quickly and accurately                                                                                                    |
| End to End Workload<br>Automation                                | Centralized but flexible control point in complex, heterogeneous environments                                                                                                    | Provide seamless End to End configuration                                                                                                    |

| Differentiators                                                                           | Enabling Capabilities                                                                                                    | Benefits                                                                                                    |
|-------------------------------------------------------------------------------------------|----------------------------------------------------------------------------------------------------|----------------------------------------------------------------------------------------------------|
| ntelligent matching of<br>vorkload<br>equirements to IT<br>esources                       | Adapts workload execution in real-time to changes in the IT infrastructure                                                                  | Increases workload velocity and reduces labor-<br>intensive process of routing workloads to<br>available resources |
| Optimize usage of<br>nfrastructure and<br>mprove energy<br>avings                         | Automatically balance the workload<br>across a servers pool or concentrate the<br>workload on few servers still keeping<br>them operational | Boost workload execution Allows to optimize the usage servers Allows to reduce electricity costs on servers        |
| nsures high-<br>vailability                                                               | Automatically direct workload only to available servers                                                                                     | Increase SLAs and QoS                                                                                              |
| Automatic discovery of newly provisioned esources                                         | Automatically incorporates newly added resources into the workload matching pool                                                            | Reduces labor-intensive process of incorporating new resources into production workload plans                      |
| ntegration with Tivoli<br>Vorkload Scheduler<br>and Tivoli Workload<br>Scheduler for z/OS | Single point for enterprise-wide workload planning, initiation, management and optimization                                                 | Increases efficiency of the IT infrastructure, administrators and operators                                        |
| ntegration with Tivoli<br>Provisioning Manager                                            | Automatically provision new resources based on workload requirements and system capacity                                                    | Reduces labor-intensive process of provisioning new resources                                                      |

## TWS z/OS 8.3 Enhancements Web-Interface ITM 6.2 Integration Integration with Workload Manager Scheduling Environment and Service class on jobs and critical path **Enhanced integration with Tivoli System** Automation New Automation workstation OPR APPL1 IA 10:30 - Simplified command definition O APPL1 IA 10:45 Advanced planning APPL1 IA 11:00 - Every option, Job start delay, enhanced loop analysis APPL1 IA 11:15 OPR 1 OPR 1 Enhanced event-triggered scheduling capabilities Placeholder variables (e.g., dataset names or dates) from ETT instantiated and resolved values when triggered - No limit to number of occurrences per application • FTA/SA directly connected to the E2E IRM. © 2008 IBM

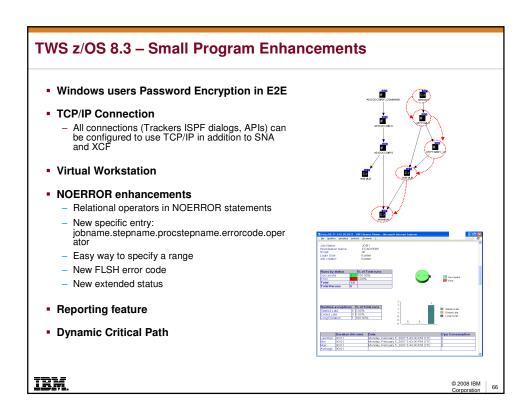

### **TWS z/OS 8.5**

### Conditional Dependencies

- Define logical conditions using boolean expressions on jobs status and return codes

### • Enhance Event Management: event-triggering variations and simplification

- Automate dataset triggering tables creation and deployment
- Considering a larger set of basic events improving current dataset triggering functionality
- Monitoring the HFS files on USS z/OS side.
- Monitoring the file creation on E2E side.

### Improve JCL Variables/Directive

- Ability to substring variables in JCL
- Improve SETVAR directive to calculate last day or workday of future or previous months
- Ability to remove JCL directives prior to submitting the resulting JCL
- Ability to cause a job not to run (NOP it) via a new directive to be inserted in the JCL

### Time dependent operations new user exit

 A new user exit, will be invoked for time dependent jobs to provide an offset (negative or positive) to be added or subtracted to its IA time when deciding if time constraint has been satisfied or not

IRM

IBM

© 2008 IBM

© 2008 IBM

# TWS Distributed 8.4 Event Driven Workload Automation Event Triggered Workload and Runbook automation - Notifications and Ticketing ITM 6.2 Integration TWS health monitoring via TEP Enhanced WebUI Reporting on Historical data and Custom reports - Analysis of TWS plans with Microsoft Project IPv6 support TWS 8.4 Fixpack 1 CCMDB integration for Change Management Scenarios with Maximo - TWS Integration Workbench · EDWA Event and Action Plug-ins · API Application

# TWS Distributed 8.5 – Available since January 2009!

### Consolidated Installation

- TWS, WebUI, TWS z/OS Connector, TDWB can share the same embedded WAS
- Same consolidated Launchpad

### Modeling WebUI

- All functionalities Modeling-Monitoring-Reporting available on WebUI
- Single interface to manage the whole product family

### Workload Service Assurance

- Ability to "flag" specific jobs as "critical" and define SLAs using Job Deadline.
- TWS monitors Critical jobs and their predecessors boosting priority and OS resources, if needed, to respect SLA.
- Operator can monitor Critical Jobs just looking on WebUI dashboard if there's any condition in the job network that can put at risk the set SLA.

### Variable Tables

- Allow to organize parameter (now called variables) in tables
- Allow to change the behavior of the workload according to when, why and where workload is scheduled to run
  - Using variable tables with Run Cycles (when) jobs/jobstreams scheduled in different days may behave differently
  - Using variable tables with Job Streams (why) jobs and job streams created in different workflows may behave differently
  - Using variable tables with Workstations (where) jobs and job streams running on different machines may behave differently

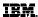

© 2008 IBM Corporation

### TWS for Apps and Tivoli Dynamic Workload Broker

### TWS for Applications 8.4

- IPV6 support
- Import SAP calendars
- SAP Load Balancing
- Event-Driven scheduling on SAP events
- SAP XBP 3.0 certification

### TWS for Applications 8.4 FixPack 1

- Advanced Process Chain support
- Manage IDOC
- Improve BDC sessions support

### TDWB 1.2

- Additional platform support (HP-UX, Solaris)
- Oracle support
- Load Balancing enhancements

IBM

© 2008 IBM

35

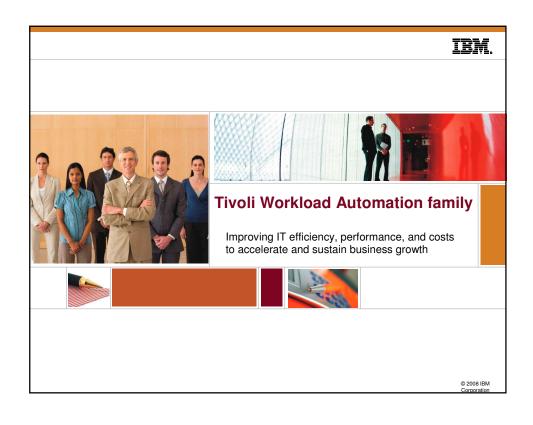